# **Microsoft Partner**

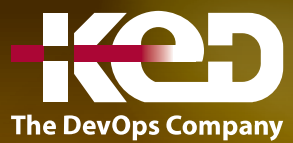

# DP-500T00

Designing and Implementing Enterprise-Scale Analytics Solutions Using Microsoft Azure and Microsoft Power BI

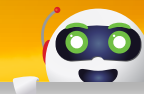

# Sobre este curso.

En este curso, se tratan métodos y prácticas para realizar análisis avanzados de datos a gran escala. Los alumnos aprovecharán la experiencia de análisis que tienen y aprenderán a implementar y administrar un entorno de análisis de datos, a consultar y transformar datos, a implementar y administrar modelos de datos y a explorar y visualizar datos. En este curso, los alumnos usarán Microsoft Purview, Azure Synapse Analytics y Power BI para crear soluciones de análisis.

# Duración.

4 Días.

# Perfil del público.

Los candidatos para este curso deben tener experiencia en el diseño, la creación y la implementación de soluciones de análisis de datos a escala empresarial. En concreto, los candidatos deben tener un conocimiento avanzado de Power BI, incluidos el procesamiento de datos en la nube y en el entorno local y la administración de repositorios de datos, junto con el uso de Power Query y Data Analysis Expressions (DAX). También deben ser expertos en consumir datos de Azure Synapse Analytics y deben tener experiencia en consultar bases de datos relacionales, analizar datos mediante Transact-SQL (T-SQL) y visualizar datos.

# Requisitos previos.

Antes de asistir a este curso, los estudiantes deben tener:

- •**•**Conocimientos básicos de los principales conceptos de los datos y cómo se implementan con los servicios de datos de Azure. Para obtener más información, consulte Microsoft Certified: Azure Data Fundamentals.
- •**•**Experiencia en el diseño y la creación de modelos de datos escalables, la limpieza y transformación de los datos, así como la habilitación de características de análisis avanzadas que proporcionen un valor empresarial significativo con Microsoft Power BI. Para obtener más información, consulte Microsoft Certified: Power BI Data Analyst Associate.

# Examen.

DP-500: Designing and Implementing Enterprise-Scale Analytics Solutions Using Microsoft Azure and Microsoft Power BI.

# Temario.

# **Módulo 1: Exploración de los servicios de datos de Azure para el análisis moderno.**

Descripción de las soluciones de análisis en el ecosistema de datos de Azure. Explore la arquitectura de una solución de análisis escalable para satisfacer las necesidades empresariales.

- •**•**Descripción del ecosistema de datos de Azure.
- •**•**Exploración de la arquitectura de la solución de análisis moderno.

# www.ked.com.mx

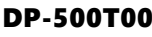

**Tras finalizar este módulo, podrá:**

**A**

•**•**Descripción del ecosistema de datos de Azure para análisis

# **Módulo 2: Descripción de los conceptos de análisis de datos.**

Explore los conceptos clave del análisis de datos, incluidos los tipos de análisis, datos y almacenamiento. Explore el proceso de análisis y las herramientas que se usan para detectar información.

- •**•**Descripción de los tipos de análisis de datos.
- •**•**Exploración del proceso de análisis de datos.
- •**•**Descripción de los tipos de datos y almacenamiento de datos.

#### **Tras finalizar este módulo, podrá:**

- •**•**Descripción de los tipos de análisis de datos.
- •**•**Descripción del proceso de análisis de datos.

# **Módulo 3: Exploración del análisis de datos a escala.**

Describa el análisis de datos a escala y comprenda los roles de un equipo de datos. Obtenga información sobre las responsabilidades de un analista de datos empresariales y las herramientas disponibles para crear soluciones escalables.

- •**•**Exploración de roles y responsabilidades del equipo de datos.
- •**•**Revisión de las tareas y las herramientas para los analistas de datos.
- •**•**Escalado del análisis con Azure Synapse Analytics y Power BI.
- •**•**Estrategias para escalar el análisis.

#### **Tras finalizar este módulo, podrá:**

- •**•**Exploración de roles de trabajo de datos en análisis.
- •**•**Información sobre las herramientas para escalar soluciones de análisis.

### **Módulo 4: Introducción a Microsoft Purview.**

En este módulo, evaluará si Azure Purview es la opción adecuada para sus necesidades de gobernanza y detección de datos.

- •**•**¿Qué es Microsoft Purview?
- •**•**Funcionamiento de Microsoft Purview.
- •**•**Cuándo usar Microsoft Purview.

#### **Al término de este módulo, podrá hacer lo siguiente:**

- •**•**Evaluar si Azure Purview es adecuado para las necesidades de gobernanza y detección de datos.
- •**•**Describir cómo funcionan las características de Azure Purview para proporcionar gobernanza y detección de datos.

### **Módulo 5: Descubra datos confidenciales con Microsoft Purview.**

Use Microsoft Purview Studio para detectar recursos de la organización de confianza para la creación de informes.

- •**•**Buscar recursos.
- •**•**Examinar los activos.
- •**•**Uso de recursos con Power BI.
- •**•**Integración con Azure Synapse Analytics.

#### **Después de completar este módulo, podrá:**

- •**•**Examinar, buscar y administrar recursos del catálogo de datos.
- •**•**Usar recursos del catálogo de datos con Power BI.
- •**•**Use Microsoft Purview en Azure Synapse Studio.

# **Módulo 6: Catalogación de artefactos de datos con Microsoft Purview.**

Registre, examine, catalogue y vea los recursos de datos y sus detalles pertinentes en Microsoft Purview.

- •**•**Registro y examen de datos.
- •**•**Clasificación y etiquetado de datos.
- •**•**Búsqueda en el catálogo de datos.

**Al término de este módulo, sabrá hacer lo siguiente:**

•**•**Describa la clasificación de recursos en Microsoft Purview.

# **Módulo 7: Administración de activos de Power BI con Microsoft Purview.**

Mejore la gobernanza de datos y la detección de recursos mediante la integración de Power BI y Microsoft Purview.

- •**•**Registro y examen de un inquilino de Power BI.
- •**•**Búsqueda y examen de activos de Power BI.
- •**•**Visualización de metadatos y linaje de Power BI.

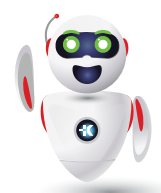

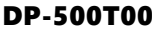

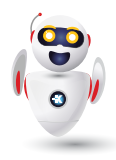

**Al término de este módulo, podrá hacer lo siguiente:**

•**•**Registrar y examinar un inquilino de Power BI.

**A**

- •**•**Usar las funciones de búsqueda y exploración para buscar recursos de datos.
- •**•**Describir los detalles del esquema y el seguimiento del linaje de datos de los activos de datos de Power BI.

# **Módulo 8: Integración de Microsoft Purview y Azure Synapse Analytics.**

Aprenda a integrar Microsoft Purview con Azure Synapse Analytics para mejorar la detectabilidad de datos y el seguimiento de linaje.

- •**•**Catalogación de recursos de datos de Azure Synapse Analytics en Microsoft Purview.
- •**•**Conexión de Azure Purview con un área de trabajo de Azure Synapse Analytics.
- •**•**Búsquedas en un catálogo de Purview en Synapse Studio.
- •**•**Seguimiento del linaje de datos en las canalizaciones.

#### **Ejercicio:**

•**•**Integrar Azure Synapse Analytics y Microsoft Purview.

#### **Después de completar este módulo, podrá:**

- •**•**Catalogar los recursos de base de datos de Azure Synapse Analytics en Microsoft Purview.
- •**•**Configurar la integración de Microsoft Purview en Azure Synapse Analytics.
- •**•**Hacer búsquedas en el catálogo de Microsoft Purview desde Synapse Studio.
- •**•**Hacer un seguimiento del linaje de datos en las actividades de canalizaciones de Azure Synapse Analytics.

### **Módulo 9: Introducción a Azure Synapse Analytics.**

Obtenga información sobre las características y funcionalidades de Azure Synapse Analytics: una plataforma basada en la nube para el procesamiento y el análisis de macrodatos.

- •**•**Qué es Azure Synapse Analytics.
- •**•**Cómo funciona Azure Synapse Analytics.
- •**•**Cuándo usar Azure Synapse Analytics.

#### **Ejercicio:**

•**•**Exploración de Azure Synapse Analytics.

#### **En este módulo aprenderá a:**

- •**•**Identificación de los problemas empresariales que Azure Synapse Analytics soluciona.
- •**•**Descripción de las funcionalidades principales de Azure Synapse Analytics.

# **Módulo 10: Uso de un grupo de SQL sin servidor de Azure Synapse para consultar archivos en un lago de datos.**

Con un grupo de SQL sin servidor de Azure Synapse, puede aprovechar sus aptitudes de SQL para explorar y analizar datos en archivos, sin la necesidad de cargar los datos en una base de datos relacional.

- •**•**Descripción de las capacidades y los casos de uso de los grupos de SQL sin servidor de Azure Synapse.
- •**•**Consulta de archivos mediante un grupo de SQL sin servidor.
- •**•**Creación de objetos de base de datos externos.

#### **Ejercicio:**

•**•**Consulta de archivos mediante un grupo de SQL sin servidor.

#### **Al finalizar este módulo podrá hacer lo siguiente:**

- •**•**Identificación de las capacidades y los y casos de uso de los grupos de SQL sin servidor en Azure Synapse Analytics
- •**•**Consulta de archivos CSV, JSON y Parquet mediante un grupo de SQL sin servidor
- •**•**Creación de objetos de base de datos externos en un grupo de SQL sin servidor

# **Módulo 11: Definición de la ingeniería de macrodatos con Apache Spark en Azure Synapse Analytics.**

Aprenda a diferenciar entre Apache Spark, Azure Databricks, HDInsight y grupos de SQL, así como identificar los casos de uso de la ingeniería de datos con Apache Spark en Azure Synapse Analytics.

- •**•**Qué es un grupo de Apache Spark en Azure Synapse Analytics.
- •**•**Cómo funcionan los grupos de Apache Spark en Azure Synapse Analytics.
- •**•**¿Cuándo se usan los grupos de Apache Spark en Azure Synapse Analytics?

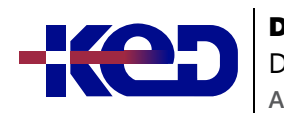

#### DP-500T00

Designing and Implementing Enterprise-Scale Analytics Solutions Using Azure and Power BI

**Tras finalizar este módulo, podrá:**

- •**•**Diferenciar entre Apache Spark y los grupos de Spark.
- •**•**Diferenciar entre Azure Databricks y los grupos de Spark.
- •**•**Diferenciar entre los grupos de HDInsight y los grupos de Spark.
- •**•**Diferenciar entre los grupos de Spark y los grupos de SQL.
- •**•**Comprender los casos de uso de la ingeniería de datos con Apache Spark en Azure Synapse Analytics.
- •**•**Crear un grupo de Spark en Azure Synapse Analytics.

# **Módulo 12: Análisis de datos en un almacenamiento de datos relacional.**

Los almacenes de datos relacionales son un elemento principal de la mayoría de las soluciones empresariales de Business Intelligence (BI) y se usan como base para los modelos de datos, los informes y el análisis.

- •**•**Diseñar un esquema de almacenamiento de datos.
- •**•**Crear tablas de almacenamiento de datos.
- •**•**Carga de tablas de almacenamiento de datos.
- •**•**Consultar un almacenamiento de datos.

#### **Ejercicio:**

•**•**Exploración de un almacenamiento de datos.

#### **En este módulo aprenderá a:**

- •**•**Diseñar un esquema para un almacenamiento de datos relacional.
- •**•**Crear tablas de hechos, dimensiones y almacenamiento provisional.
- •**•**Usar SQL para cargar datos en tablas de almacenamiento de datos.
- •**•**Usar SQL para consultar tablas de almacenamiento de datos relacionales.

# **Módulo 13: Elección de un marco de modelo de Power BI.**

Describa los marcos de modelo, sus ventajas y limitaciones, y las características que ayudan a optimizar los modelos de datos de Power BI.

- •**•**Describir los aspectos básicos del modelo de Power BI..
- •**•**Determinación de cuándo desarrollar un modelo de importación.
- •**•**Determinar cuándo desarrollar un modelo de DirectQuery.
- •**•**Determinación de cuándo desarrollar un modelo compuesto.
- •**•**Elección de un marco de modelo.

#### **Al término de este módulo, sabrá hacer lo siguiente:**

- •**•**Describir los aspectos básicos del modelo de Power BI.
- •**•**Determinar cuándo desarrollar un modelo de importación.
- •**•**Determinar cuándo desarrollar un modelo de DirectQuery.
- •**•**Determinar cuándo desarrollar un modelo compuesto.
- •**•**Elegir un marco de modelo de Power BI adecuado.

#### **Módulo 14: Escalabilidad en Power BI.**

Los modelos de datos escalables permiten el análisis a escala empresarial en Power BI. Implemente los procedimientos recomendados de modelado de datos, use el formato de almacenamiento de conjuntos de datos de gran tamaño y practique la creación de un esquema de estrella para diseñar soluciones de análisis que se puedan escalar.

- •**•**Descripción de la importancia de los modelos escalables.
- •**•**Implementación de procedimientos recomendados de modelado de datos de Power BI.
- •**•**Configuración de conjuntos de datos grandes.

#### **Ejercicio:**

•**•**Creación de un modelo de esquema de estrella.

#### **Al término de este módulo, sabrá hacer lo siguiente:**

- •**•**Descripción de la importancia de crear modelos de datos escalables
- •**•**Implementación de procedimientos recomendados de modelado de datos de Power BI
- •**•**Uso del formato de almacenamiento de conjuntos de datos grandes de Power BI

# **Módulo 15: Creación y administración de flujos de datos de Power BI escalables.**

Crear una lógica de transformación de Power BI para reutilizarla en toda la organización con flujos de datos de Power BI. Aprender a combinar flujos de datos de Power BI con Power BI Premium para ETL escalable y practicar la creación y el consumo de flujos de datos.

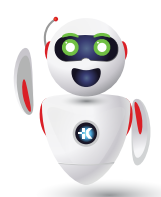

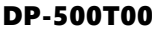

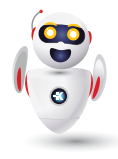

- •**•**Definición de casos de uso para flujos de datos.
- •**•**Creación de recursos reutilizables.

**A**

•**•**Procedimientos recomendados de implementación.

#### **Ejercicio:**

•**•**Creación de un flujo de datos.

#### **Al término de este módulo, sabrá hacer lo siguiente:**

- •**•**Descripción de flujos de datos y casos de uso de Power BI.
- •**•**Descripción de los procedimientos recomendados para implementar flujos de datos de Power BI.
- •**•**Creación y consumo de flujos de datos de Power BI.

### **Módulo 16: Creación de relaciones de modelos de Power BI.**

Las relaciones de los modelos de Power BI constituyen la base de un modelo tabular. Defina relaciones de los modelos de Power BI, configure relaciones, reconozca las funciones de relaciones DAX y describa la evaluación de relaciones.

- •**•**Descripción de las relaciones de modelos.
- •**•**Configuración de relaciones.
- •**•**Uso de funciones de relación DAX.
- •**•**Descripción de la evaluación de relaciones.

#### **Ejercicio:**

•**•**Trabajo con relaciones de modelo.

#### **Al término de este módulo, podrá hacer lo siguiente:**

- •**•**Comprender cómo funciona la relación de modelos.
- •**•**Configurar relaciones.
- •**•**Usar funciones de relación DAX.
- •**•**Comprender la evaluación de relaciones.

### **Módulo 17: Uso de las funciones de inteligencia de tiempo de DAX en modelos de Power BI Desktop.**

Al final de este módulo, habrá aprendido el significado de la inteligencia de tiempo y cómo agregar cálculos de inteligencia de tiempo de DAX a un modelo.

- •**•**Uso de las funciones de inteligencia de tiempo de DAX.
- •**•**Cálculos de inteligencia de tiempo adicionales.

#### **Al término de este módulo, sabrá hacer lo siguiente:**

- •**•**Definir la inteligencia de tiempo.
- •**•**Usar funciones comunes de inteligencia de tiempo de DAX.
- •**•**Crear cálculos de inteligencia útiles.

#### **Módulo 18: Creación de grupos de cálculo.**

En este módulo aprenderá qué son los grupos de cálculo, explorará las características clave y los escenarios de uso, y aprenderá a crear grupos de cálculo.

- •**•**Descripción de los grupos de cálculo.
- •**•**Exploración de las características y el uso de grupos de cálculo.
- •**•**Creación de grupos de cálculo en un modelo.

#### **Ejercicio:**

•**•**Creación de grupos de cálculo.

#### **Tras finalizar este módulo, podrá:**

- •**•**Explorar cómo funcionan los grupos de cálculo.
- •**•**Mantener grupos de cálculo en un modelo.
- •**•**Usar grupos de cálculo en un informe de Power BI.

# **Módulo 19: Aplicación de la seguridad de modelos de Power BI.**

Aplique la seguridad de modelos en Power BI mediante la seguridad de nivel de fila y la seguridad de nivel de objeto.

- •**•**Restricción del acceso a los datos de modelo de Power BI.
- •**•**Restricción del acceso a los objetos de modelo de Power BI.
- •**•**Aplicación de buenas prácticas de modelado.

#### **Al término de este módulo, sabrá hacer lo siguiente:**

- •**•**Restringir el acceso a los datos de modelo de Power BI con RLS y con OLS.
- •**•**Aplicar buenas prácticas de desarrollo para imponer la seguridad de los modelos de Power BI.

# **Módulo 20: Uso de herramientas para optimizar el rendimiento de Power BI.**

Utilice herramientas para desarrollar, administrar y optimizar el modelo de datos de Power BI y el rendimiento de las consultas DAX.

#### DP-500T00

Designing and Implementing Enterprise-Scale Analytics Solutions Using Azure and Power BI **A**

- •**•**Uso del analizador de rendimiento.
- •**•**Solución de problemas de rendimiento de DAX mediante DAX Studio.
- •**•**Optimización de un modelo de datos mediante el Analizador de procedimientos recomendados.

#### **Ejercicio:**

•**•**Uso de herramientas para optimizar el rendimiento de Power BI.

#### **Después de completar este módulo, podrá:**

- •**•**Optimizar las consultas con el analizador de rendimiento.
- •**•**Solucionar los problemas de rendimiento de DAX mediante DAX Studio.
- •**•**Optimizar un modelo de datos mediante Tabular Editor.

# **Módulo 21: Conceptos avanzados de la visualización de datos.**

Cree informes de Power BI coherentes, inclusivos y eficaces para comunicar resultados de forma eficaz.

- •**•**Creación e importación de un tema de informe personalizado.
- •**•**Habilitación de objetos visuales personalizados en un informe.
- •**•**Diseño y configuración de informes accesibles de Power BI.
- •**•**Creación de objetos visuales con R o Python.
- •**•**Revisión del rendimiento de informes mediante el Analizador de rendimiento.

#### **En este módulo aprenderá a:**

- •**•**Cree e importe un tema de informe personalizado.
- •**•**Cree objetos visuales con R o Python.
- •**•**Habilite los objetos visuales personalizados en un informe.
- •**•**Revise el rendimiento de los informes mediante el Analizador de rendimiento.
- •**•**Diseñe y configure los informes accesibles de Power BI.

# **Módulo 22: Supervisión de datos en tiempo real con Power BI.**

Describa los análisis en tiempo real de Power BI mediante la actualización automática de páginas, los paneles en tiempo real y la actualización automática en informes paginados.

- •**•**Descripción de los análisis en tiempo real de Power BI.
- •**•**Configuración de la actualización automática de páginas.
- •**•**Cree paneles en tiempo real.
- •**•**Configuración de la actualización automática en informes paginados.

#### **Ejercicio:**

•**•**Supervisión de datos en tiempo real con Power BI.

#### **Al término de este módulo, sabrá hacer lo siguiente:**

- •**•**Describir los análisis en tiempo real de Power BI.
- •**•**Configurar la actualización automática de páginas.
- •**•**Crear paneles en tiempo real.
- •**•**Configurar la actualización automática en informes paginados.

# **Módulo 23: Creación de informes paginados.**

Los informes paginados permiten a los desarrolladores de informes crear artefactos de Power BI con requisitos de representación estrechamente controlados. Los informes paginados son ideales para crear facturas de ventas, recibos, pedidos de compra y datos tabulares. En este módulo aprenderá a crear informes, agregar parámetros y trabajar con tablas y gráficos en informes paginados.

- •**•**Introducción a los informes paginados.
- •**•**Obtener datos.
- •**•**Crear un informe paginado.
- •**•**Trabajo con gráficos en el informe.
- •**•**Publicación del informe.

#### **Objetivos de este módulo:**

- •**•**Obtener datos.
- •**•**Crear un informe paginado.
- •**•**Trabajar con gráficos y tablas en el informe.
- •**•**Publicar el informe.

# **Módulo 24: Provisión de gobernanza en un entorno de Power BI.**

La gobernanza de Power BI es un conjunto de reglas, normativas y directivas que definen y garantizan que un entorno de BI funcione de forma eficaz, controlada y valiosa. En este módulo, conocerá los componentes y prácticas fundamentales que son necesarios para gobernar un inquilino de Power BI.

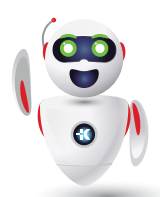

Pag. 6

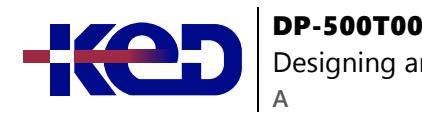

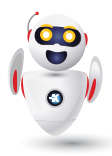

- •**•**Elementos de la gobernanza de datos.
- •**•**Configuración de los valores de configuración de un inquilino.
- •**•**Implementación de objetos visuales de una organización.
- •**•**Administrar códigos para insertar.
- •**•**Configuración de ayuda y soporte técnico.

#### **En este módulo, aprenderá a:**

- •**•**Definir los componentes clave de un modelo efectivo de gobernanza de BI.
- •**•**Describir los elementos clave asociados a la gobernanza de datos.
- •**•**Configurar, implementar y administrar los elementos de una estrategia de gobernanza de BI.
- •**•**Establecer los valores de configuración de ayuda y soporte técnico de BI

# **Módulo 25: Facilitación de la colaboración y el uso compartido en Power BI.**

Ha creado paneles e informes, y es posible que colabore en ellos con sus compañeros. O tal vez esté listo para distribuirlos entre un público más amplio. ¿Cuál es la mejor manera de colaborar y compartirlos? En este módulo, se comparan las diferentes opciones.

- •**•**Áreas de trabajo evolucionadas.
- •**•**Impacto en los usuarios de Power BI.
- •**•**Permisos en las áreas de trabajo v2.
- •**•**Aplicaciones de Power BI.
- •**•**Compartir.
- •**•**Publicar en Web.
- •**•**Inserción y vinculación en portales.
- •**•**Etiquetas de confidencialidad de datos.
- •**•**Privacidad de datos.
- •**•**Comprobación de conocimientos.

#### **En este módulo, aprenderá a:**

- •**•**Comprender las diferencias entre Mi área de trabajo, las áreas de trabajo y las aplicaciones
- •**•**Describir las funcionalidades nuevas de las áreas de trabajo y cómo mejoran la experiencia del usuario
- •**•**Prever el impacto de la migración en los usuarios de Power BI
- •**•**Compartir, publicar en la Web, insertar vínculos y proteger informes, paneles y contenido de Power BI

# **Módulo 26: Supervisión y auditoría del uso.**

Las métricas de uso le ayudan a conocer el impacto de paneles e informes. Al ejecutar métricas de uso de panel o de uso de informe, verá cómo se usan estos paneles e informes en toda la organización; qué es lo que se está utilizando en la organización, quién lo usa y con qué finalidad. Es fundamental saber quién realiza cada acción en cada elemento del inquilino de Power BI para ayudar a la organización a satisfacer sus requisitos, como el cumplimiento normativo y la administración de registros. En este módulo se describe qué incluyen los informes de métricas de uso y los registros de auditoría.

- •**•**Métricas de uso para paneles e informes.
- •**•**Métricas de uso de paneles e informes (nueva versión).
- •**•**Registros de auditoría.
- •**•**Registro de actividades.

#### **En este módulo, aprenderá a:**

- •**•**Descubrir qué métricas de uso están disponibles en el portal de administración de Power BI.
- •**•**Optimizar la utilización de métricas de uso para paneles e informes.
- •**•**Diferenciar entre los registros de auditoría y los registros de actividad.

# **Módulo 27: Aprovisionamiento de capacidades Premium en Power BI.**

Power BI Premium es una oferta dedicada y basada en capacidades. Obtenga información sobre las diferencias entre Power BI Pro y Power BI Premium y sobre la administración de recursos de capacidad en Power BI Premium. También sobre las herramientas destacadas que puede usar con Power BI Premium.

- •**•**Administración de recursos Premium.
- •**•**Compatibilidad con varias zonas geográficas.
- •**•**Traiga su propia clave (BYOK).
- •**•**Herramientas externas destacadas.

**Al término de este módulo, podrá hacer lo siguiente:**

- •**•**Describir la diferencia entre Power BI Pro y Power BI Premium.
- •**•**Definir la expulsión del conjunto de datos.
- •**•**Explicar cómo administra Power BI los recursos de memoria.
- •**•**Enumerar tres herramientas externas que puede usar con Power BI Premium.

### DP-500T00

Designing and Implementing Enterprise-Scale Analytics Solutions Using Azure and Power BI **A**

# **Módulo 28: Establecimiento de una infraestructura de acceso a datos en Power BI.**

Para usar orígenes de datos locales, es necesario configurar una puerta de enlace entre Power BI y el origen de datos local. En este módulo se explica cómo trabajar con puertas de enlace y orígenes de datos de SQL Server Analysis Services (SSAS) que se usan para la actualización programada o para conexiones dinámicas.

- •**•**Puertas de enlace personales y empresariales.
- •**•**Proceso de actualización de los datos.
- •**•**Requisitos de red de las puertas de enlace.
- •**•**Ubicación para la instalación de puertas de enlace.
- •**•**Establecimiento de puertas de enlace de alta disponibilidad.
- •**•**Establecimiento del equilibrio de carga de las puertas de enlace.
- •**•**Documentación sobre la supervisión del rendimiento de una puerta de enlace.
- •**•**Varios orígenes de datos por puerta de enlace.
- •**•**Administración de los usuarios de la puerta de enlace.
- •**•**Asignación de usuarios de Active Directory mediante la búsqueda de propiedades personalizadas.

#### **Al término de este módulo, podrá hacer lo siguiente:**

- •**•**Comprender la diferencia entre las puertas de enlace, los distintos modos de conectividad y los métodos de actualización de datos.
- •**•**Describir los requisitos de red de la puerta de enlace, dónde colocar la puerta de enlace en la red y cómo usar la agrupación en clústeres para garantizar una alta disponibilidad.
- •**•**Escalar, supervisar y administrar el rendimiento y los usuarios de la puerta de enlace.

### **Módulo 29: Ampliación del alcance de Power BI.**

Puede ampliar el alcance de Power BI compartiendo sus informes más allá del entorno de Power BI. Puede publicar informes en la red pública de Internet, insertar informes en Microsoft Teams o en PowerApps, y colocar informes de BI en un elemento web de SharePoint Online. También hay una versión especial del servicio Power BI, denominada Microsoft Power BI Embedded (PBIE), que permite a los desarrolladores de aplicaciones insertar informes totalmente interactivos en sus aplicaciones sin tener que crear sus propias visualizaciones de datos y sus propios controles desde cero.

- •**•**Desarrollo personalizado de API REST.
- •**•**Aprovisionamiento de una capacidad de Power BI Embedded.
- •**•**Introducción a los flujos de datos.
- •**•**Flujos de datos en detalle.
- •**•**Creación de un flujo de datos.
- •**•**Funcionalidades de flujo de datos en Power BI Premium.
- •**•**Aplicaciones de plantilla: instalación de paquetes.
- •**•**Aplicaciones de plantilla: entidades instaladas.
- •**•**Gobernanza de aplicaciones de plantilla.

#### **Al término de este módulo, podrá hacer lo siguiente:**

- •**•**Describir los distintos escenarios de inserción que permiten ampliar el alcance de Power BI.
- •**•**Comprender las diferentes opciones para que los desarrolladores personalicen las soluciones de Power BI.
- •**•**Aprovisionar y optimizar la capacidad de Power BI Embedded y crear e implementar flujos de datos.
- •**•**Crear aplicaciones de plantilla personalizadas para soluciones de Power BI.

# **Módulo 30: Automatización de la administración de Power BI.**

Los cmdlets son funciones escritas en el lenguaje de script de PowerShell que ejecutan comandos en el entorno de Windows PowerShell. La ejecución de estos cmdlets le permitirá interactuar con la plataforma de Power BI sin tener que pasar por el portal de administración en un explorador web. Combine estos cmdlets con otras funciones de PowerShell para escribir scripts complejos que pueden optimizar el flujo de trabajo.

- •**•**API REST: servicio Power BI.
- •**•**Cmdlets de Microsoft Power BI para Windows PowerShell y PowerShell Core.
- •**•**Instalación y uso del cmdlet de Power BI.
- •**•**Prueba de llamadas API REST.
- •**•**Creación de scripts para las tareas de administrador típicas.

#### **Al término de este módulo, podrá hacer lo siguiente:**

- •**•**Usar API REST para automatizar las tareas comunes de administración de Power BI
- •**•**Aplicar cmdlets de Power BI para Windows PowerShell y PowerShell Core
- •**•**Automatizar las tareas comunes de administración de Power BI mediante scripts

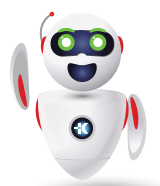

**A**

# **Módulo 31: Creación de informes mediante Power BI dentro de Azure Synapse Analytics.**

En este módulo, aprenderá a crear informes de Power BI desde dentro de Azure Synapse Analytics.

- •**•**Descripción de la integración de áreas de trabajo de Synapse y Power BI.
- •**•**Describir los orígenes de datos de Power BI.
- •**•**Descripción de las opciones de optimización de Power BI.
- •**•**Visualización de datos con grupos de SQL sin servidor.

#### **Ejercicios:**

- •**•**Conexión a Power BI desde Synapse.
- •**•**Creación de un origen de datos para usarlo en Power BI.
- •**•**Creación de un informe de Power BI en Synapse Studio.
- •**•**Mejora del rendimiento con vistas materializadas y almacenamiento en caché del conjunto de resultados.

#### **Objetivos de este módulo:**

- •**•**Describir la integración de áreas de trabajo de Synapse y Power BI.
- •**•**Describir los orígenes de datos de Power BI.
- •**•**Describir las opciones de optimización.
- •**•**Visualizar datos con grupos de SQL sin servidor.

# **Módulo 32: Diseño de una estrategia de administración del ciclo de vida de aplicaciones de Power BI.**

El uso de canalizaciones de implementación de OneDrive, repositorios de Git y Power BI nos permite seguir las técnicas de administración del ciclo de vida de las aplicaciones. Esto reduce la sobrecarga administrativa y proporciona continuidad en el proceso de desarrollo.

- •**•**Definir la administración del ciclo de vida de las aplicaciones.
- •**•**Recomendación de una estrategia de control de código fuente.
- •**•**Diseño de una estrategia de implementación.

#### **Al finalizar este módulo, podrá hacer lo siguiente:**

- •**•**Describir el proceso de ciclo de vida de la aplicación.
- •**•**Elegir una estrategia de control de código fuente.
- •**•**Diseñar una estrategia de implementación.

# **Módulo 33: Creación y administración de una canalización de implementación de Power BI.**

Las canalizaciones de implementación permiten desarrollar y probar contenido de Power BI en el servicio Power BI antes de que se ponga a disposición de los usuarios para que lo consuman. Ofrece a los creadores una mayor productividad, una entrega más rápida de las actualizaciones de contenidos y una reducción del trabajo manual y los errores. La herramienta está diseñada como una canalización con tres fases: desarrollo, prueba y producción.

- •**•**Comprender el proceso de implementación.
- •**•**Creación de una canalización de implementación.
- •**•**Asignación de un área de trabajo.
- •**•**Implementación de contenido.
- •**•**Trabajo con canalizaciones de implementación.

#### **Al término de este módulo, sabrá hacer lo siguiente:**

- •**•**Articular las ventajas de las canalizaciones de implementación.
- •**•**Canalización de implementación mediante áreas de trabajo.
- •**•**Asignar e implementar contenido en las fases de canalización.
- •**•**Describir el propósito de las reglas de implementación.
- •**•**Implementar contenido de una fase de canalización a otra.

# **Módulo 34: Creación y administración de recursos de Power BI.**

La creación de recursos de datos compartidos para el entorno de análisis proporciona estructura y coherencia. Mantener esos recursos es igual de importante y el punto de conexión XMLA proporciona funcionalidades administrativas adicionales.

- •**•**Creación de recursos reutilizables de Power BI.
- •**•**Exploración de recursos de Power BI mediante la vista de linaje.
- •**•**Administración de un conjunto de datos de Power BI mediante el punto de conexión XMLA.

#### **Ejercicios:**

•**•**Creación de recursos reutilizables de Power BI.

### **Al finalizar este módulo, podrá hacer lo siguiente:**

- •**•**Creación de conjuntos de datos especializados.
- •**•**Creación de conexiones dinámicas y DirectQuery.
- •**•**Uso de la vista de linaje del servicio de Power BI.
- •**•**Uso del punto de conexión XMLA para conectar conjuntos de datos.

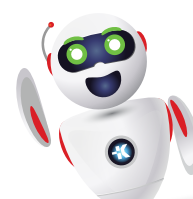

# clientes@ked.com.mx